# Finding "spam" reviews on GOG.com

Projeto para a cadeira de MPEI feito por: -Diogo Silva 89348 -Vasco Ramos 88931

# Módulos

-Counting Bloom Filter -Contador Estocástico -Shingles -Minhash -HashFunction -MinHashLSH

# Counting Bloom Filter

 $\overline{3}$ 

public int count (String elm) {

### int pos;

int min = Integer. MAX VALUE; pos = myHash(elm,i) % (CBloomFilter.length); if (CBloomFilter[pos] < min)  $min = CBIoomFilter[pos];$ 

return min;

public void delete (String elm) {

int pos;

### $r = \text{check}(\text{elm})$  ;

 $pos = myHash(elm, i);$ 

CBloomFilter[positions[k]]--;

 $int[]$  positions = new  $int[k];$ 

## Counting Bloom Filter - Test

- photographic conducts of the  $\overline{2}$ restante
- $afivelado$  ->  $1$
- $--$ Desculpa-me  $-$ > 1
- inteiro  $\rightarrow$  1
- inteira  $\rightarrow$  6
- Chamava  $\rightarrow$  1
- $sarjou-lhe$  ->  $1$
- $proferira$  -> 1
- sabel-os
- infortunios  $\rightarrow$  1
- derive  $\rightarrow$  1
- instancia  $\rightarrow$  1
- vendido  $-$ > 1
- dinheiro  $\rightarrow$  19
- $despress$  ->  $1$
- Mathias  $\rightarrow$  9
- virtualmente
- $\text{árca}$   $\rightarrow$  1
- $navio \rightarrow 1$
- Gutenberg-tm  $-$ > 55
- estropiado  $\rightarrow$  1
- Deteve-se  $\rightarrow$  2
- fôra  $\rightarrow$  13
- apparecimento  $\rightarrow$  1
- espionagem -> 3
- $retroceder$  -> 1
- $sorrindo--Digo \rightarrow 1$
- envergonhado  $\rightarrow$  1
- 
- Most frequent word: de (2420 times).
- 

### Stochastic Counter

```
920-Incrementa um contador com base numa probabilidade fornecida 
950* Purpose:<br>*     Attempts to increment a counter (equals to trying to count an event)
1020
       public int incrementCounter() {
           this.numberOfEvents++;
           if (Math.random() < this.countingProb) {
               this.counter++;
           return this.counter;
       ₹
1100
111
        * Purpose:
               Resets the counter
       public void resetCounter() {
1140
           this.counter = 0;
           this.numberOfEvents = 0;
       ₹
1190
```
## Stochastic Counter - Test

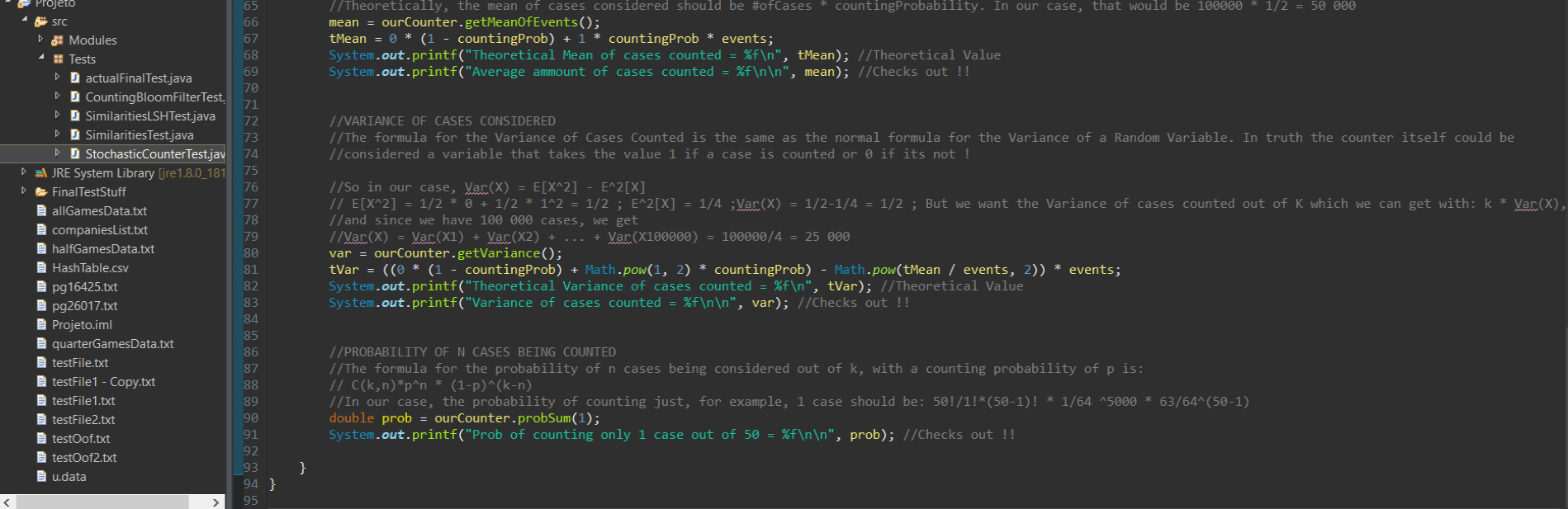

### $\blacksquare$  Console  $\boldsymbol{\mathsf{x}}$

 $\blacksquare \times \times \blacksquare \blacksquare \blacksquare \blacksquare \blacksquare$ 

<terminated> StochasticCounterTest [Java Application] C:\Program Files\Java\jre1.8.0 181\bin\javaw.exe (11 Dec 2018, 22:19:52)

Theoretical Mean of cases counted = 1.562500 Average ammount of cases counted = 1.562500

Theoretical Variance of cases counted = 1.513672 Variance of cases counted =  $1.513672$ 

Prob of counting only 1 case out of  $50 = 0.329757$ 

# **Shingles**

 $1730$ 

```
* Purpose:
175
          * Convert the shingles of strings to <u>ints</u>.<br>* Instead of a map with this structure {String: ArrayList<String>}, we will have<br>* a structure like this: {String: ArrayList<Integer>}
182\bulletpublic HashMap<String, ArrayList<Integer>> convertShingles() {
             HashMap<String, ArrayList<Integer>> convertedShingles = new HashMap<String, ArrayList<Integer>>();
             int keysLength = shingles.keySet().size(); int valuesLength;
186
             String[] keys = shingles.keySet().toArray(new String[shingles.keySet().size()]);<br>Integer[] hK;
190
             //For each file in the shingles
             for (int n = 0; n < keysLength; n+1) {
                  valuesLength = ships.get(keys[n]).size();hK = new Integer[valuesLength];
194
                  //For each shingle of the file
                 for (int i = 0; i < valuesLength; i++) {
196
                      hK[i] = 0:
                      //Get a hash for each char in the shingle and add it to the total hash of the shingle
198
                      for (int k = 0; k < shingles.get(keys[n]).get(i).length(); k++) {
200
                           hK[i] += ourHashFunction.getHash((int) shingles.get(keys[n]).get(i).charAt(k), 1);
201
202
203
                      hK[i] = hK[i] % ourHashFunction.getPrime();
204
205
                 //hK now has an array in which each of the elements corresponds to each of the shingles of the file "n" hashed into an integer
206
207
```
convertedShingles.put(keys[n], new ArrayList<>(Arrays.asList(hK)));

return convertedShingles;

7

### MinHash

119

120

124

126 127

128

```
\overline{930}-Cria uma MinHash com um numero de hashes passados 
         * Argument:<br>*     -> HashMap<String,ArrayList<Integer>> dataSet: HashMap with Strings as keys<br>*         and the value of each key is a ArrayList of Integers
101\bulletprivate void createMinHash(HashMap<String, ArrayList<Integer>> dataSet) {
            int keysLength = dataSet.keySet().size();
            int valuesLength;
            String[] keys = dataSet.keySet().toArray(new String[dataSet.keySet().size()]);
            int[] hK;
            //Initialise minHash
            this.minHash = new int[keysLength][(int) this.totalHashes];
            //For each key in the dataset
            for (int n = 0; n < keysLength; n+1) {
                for (int j = 0; j < totalHashes; j++) {
                    valuesLength = dataSet.get(keys[n]).size();hK = new int[valuesLength];//For each value corresponding to the key in the dataset generate a hash
                    for (int i = 0; i < valuesLength; i++) {
                        hK[i] = ourHashFunction.getHash(dataSet.get(keys[n]).get(i), j);
                    this.minHash[n][j] = minimum(hK);
```
//however, due to make the process of working with the minHash in java we had to put the hashes in the columns and values in the rows

# HashFunction

 $122$ 

 $1270$ 

1310

136

138

1430

146

149 }

```
-Inicializa os parâmetros necessários para o uso da 
public int[] getRandValsB() {<br>return randValsB;
-Devolve o hashcode gerado pela Universal Hash para um 
* Purpose:
* Arguments:
                 randValsA and randValsB
* Return:
       int: hash code (integer) of the given integer
public int getHash(int val, int i) {
   int hK = \text{randValsA[i]} * \text{val} + \text{randValsB[i];}hK = hK % this.prime;
   return hK;
```
### MinHash - Similarities

```
4448\bulletcombusedal with the correspondent in the correspondent weak the correspondent weak a capacity of the correspondent in the correspondent weak of the correspondent weak and the correspondent weak a correspondent weak the co
            * Arguments:
                      -> int[} a: array of integers a to be evaluated
                      -> int[} b: array of integers b to be evaluated
            * Return:
59<sub>o</sub>int intersections(int[] a, int[] b) {
                int sum = 0;for (int i = 0; i < a.length; i++) {
                      if (a[i] == b[i]) {
                           sum++;return sum;
710* Purpose:
            * Argument:
                      -> int[} hK: array of integers to get minimum
```
10

### MinHash - Test

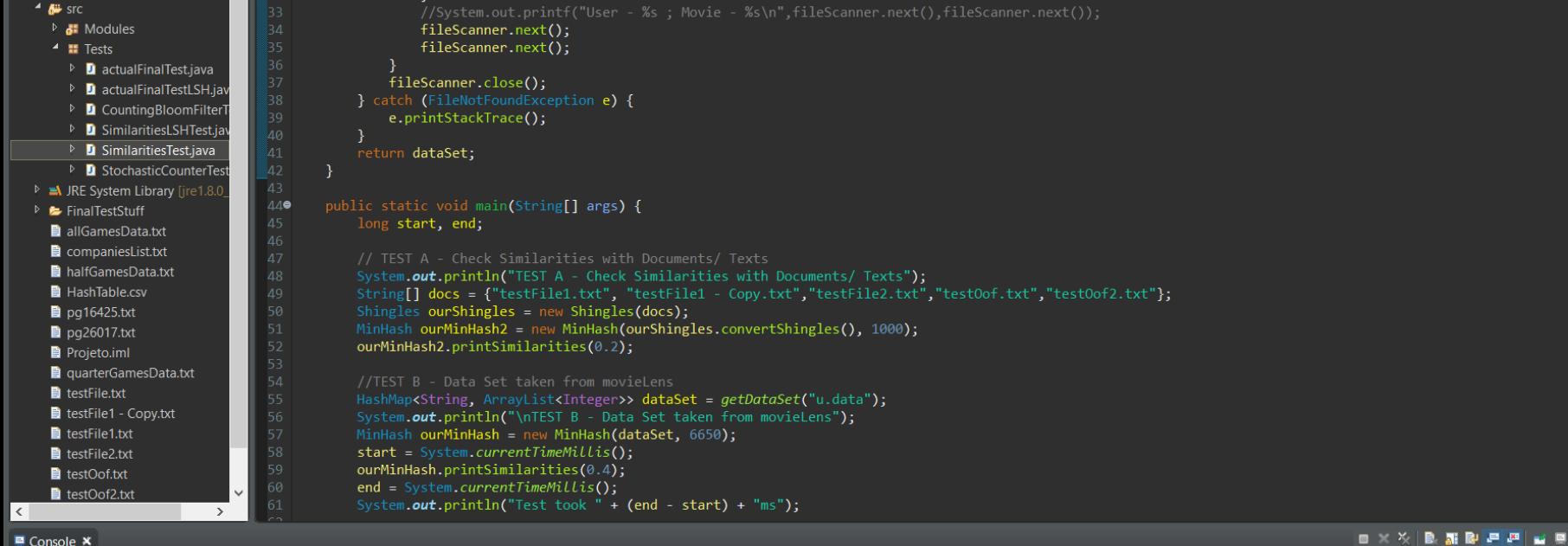

### $\blacksquare$  Console  $\times$

**Beach and Card** 

■※※ ■ 副配甲四 ■ ■

**adic in the control of the caracter (1)** [Java Application] C\Program Files\Java\jre1.8.0\_181\bin\javaw.exe (11 Dec 2018, 23:36:19)<br>TEST A - Check Similarities with Documents/ Texts

Distancia : 0.000000 -> Key 1: testFile1 - Copy.txt Key 2: testFile1.txt

TEST B - Data Set taken from movieLens Distancia : 0.163459 -> Key 1: 408 Key 2: 898 Distancia : 0.373684 -> Key 1: 489 Key 2: 587 Distancia : 0.321353 -> Key 1: 788 Key 2: 328 Test took 3757ms

### MinHashLSH

```
public int intersectionsLSH(int[] a, int[] b) {
```

```
int sum = 0;
//Check if entries at index I of array A and array B are the sam
for (int i = 0; i < a.length; i++) {
    if (a[i] == b[i]) {
        sum = 1;
        break;
```
### MinHashLSH - Test

public static void main (String[] args) { long start, end;

// TEST A – Check Similarities with Documents/ Texts<br>**System.out.println("**TEST A – Check Similarities with Documents/ Texts");<br>**String[] docs = {"**testFilel.txt", "testFilel – Copy.txt","testFile2.txt","testOof.txt","test Shingles ourShingles = new Shingles(docs);<br>MinHashLSH ourMinHash2 = new MinHashLSH(ourShingles.convertShingles(), [totalHashes: 1000, r 10);<br>ourMinHash2.printSimilarities([thrshold: 0.20);

//TEST B - Data Set taken from movieLens<br>**HashMap<String, ArrayList<Integer>> dataSet = getDataSet([file: "u.data");** System.out.println("\nTEST B - Data Set taken from movieLens");<br>**MinHashLSH ourMinHash =** new **MinHashLSH(dataSet**, totalHashes: 6650, F 10); start =  $System.current$  [imeMillis(); **ities (** (threshold: 0.4) ;<br>Abilis () ;<br>Abillis () ; **System.**  $out.println("It takes " + (end - start) + "ms");$ 

**DataSet do <https://movielens.org/>**

### SimilaritiesLSHTest

TEST A - Check Similarities with Documents/ Texts Distancia : 0,000000 -> user 1: testFilel - Copv.txt user 2: testFilel.txt

TEST B - Data Set taken from movieLens Distancia : 0,155940 -> user 1: 408 user 2: 898 Distancia : 0.376241 -> user 1: 489 user 2: 587 Distancia : 0,320301 -> user 1: 788 user 2: 328 It takes 143ms

Process finished with exit code 0

# Aplicação Final

**Finding "spam" reviews on GOG.com**

### Kaggle & Our Data Sets

C:\Users\D.S\Desktop\Projeto\guarterGamesData.txt - Notepad++

### File Edit Search View Encoding Language Settings Tools Macro Run Plugins Window ?

### <u> 7 8 8 8 8 8 8 8 7 8 6 8 4 8 9 9 9 8 8 5 1 Fertin 1 8 8 9 8 8 8 8 8 </u>

### quarterGamesData.txt X | | halfGamesData.txt X | | allGamesData txt X

645 Finding Paradise, ;,11.57, ;,4.6, ;,Freebird Games, ;,Freebird Games, ;,true, ;,false, ;,false, ;,Radventure,-,,;,Crisco1492-----true----This game is. like it's predecessor "To the Moon", a mome STAR WARS™: Roque Squadron 3D.:.9.99.:.4.1.:.Disney.:.Lucasfilm.:.true.:.false.:.false.:.Action.-..:.Nason Schooler--.--true--.--At first my T-Flight HOTAS flightstick wasn't recognize 646 The Curse of Monkey Island<sup>m</sup>, 1, 6.99, 1, 4.8, 1, Disney, 1, LucasArts, 1, true, 1, false, 1, false, 1, Adventure, -,, 1, cthulhurising----false----This is one of the best games I've played ever. Great 647 648 American Conquest + Fight Back.:.5.99.:.4.3.:.GSC Game World.:.GSC Game World.:.true.:.true.:.false.:.Strategy.-..:.gracz555-----false--.--All ok but please do not change the default i 649 Silence Demo, ;, 0, ;, 4.1, ;, Daedalic Entertainment, ;, Daedalic Entertainment, ;, true, ;, false, ;, false, ;, Adventure, -,, ;, igarcerant --------------Featuring gorgeous graphics and superb voice ac Hand of Fate 2: The Servant and the Beast.:.6.6.:.-1.:.Defiant Development.:.Defiant Development.:.true.:.false.:.false.:.Role-plaving.-..:. 650 651 Absolver: Deluxe Edition.:.46.3.:.-1.:.Devolver Digital.:.Sloclap.:.true.:.true.:.true.:.Action.-..:. Cities in Motion Collection Upgrade, ;, 39.99, ;,-1, ;, Paradox Interactive, ; Colossal Order, ;, true, ;, false, ;, false, ;, Simulation, -,, ;, daiguping-----false-----Good game, good line designer. 652 653 Sam & Max Beyond Time and Space,;,19.99,;,4.4,;,Telltale Games,;,Telltale Games,;,true,;,false,;,false,;,Adventure,-,,;,Chauzy----true-----I like adventure games, I like Sam and Max, 654 Galactic Civilizations III - Map Pack DLC, ;, 0, ;, -1, ;, Stardock Entertainment, ;, Stardock Entertainment, ;, true, ;, true, ;, false, ;, Strategy, -,, ;, Kerbal Space Program: Making History.:.17.35.:.-1.:.Private Division.:.Squad.:.true.:.false.:.false.:.Simulation.-..:.FHGYuri--.--true--.--A DLC for a great game like KSP is poised to 655 Dark Fall 2: Lights Out, ;, 1.49, ;, 3.7, ;, THO Nordic GmbH, ;, XXv Productions, ;, true, ;, false, ;, false, ;, Adventure, -,, ;, SwedishHerring-----true----Very boring game. 99% of the game is just : 656 DROD RPG: Tendry's Tale.:,5.99.;.-1.;.Caravel Games.;.Caravel Games.;.true.;.false.;,false.;.Role-plaving,-,,;,Dohi64--.--true--.--DROD is a long-running franchise of puzzle games, sac 657 658 Depth of Extinction - Soundtrack, ;, 4.63, ;, -1, ;, HOF Studios, ;, Kim Lightyear, Badass Wolf Shirt, ;, true, ;, false, ;, false, ;, Strategy, -,, ;, 659 Faces of War.;,4.99,;,4.3,;,1C Publishing,;,Best Way,;,true,;,true,;,false,;,Strategy,-,,;,HerrSargnagel--.--true--.--The Idea of this game is pretty good. Graphics look nice and physi 660 Balrum,;,14.99,;,3.8;;Balcony Team,;,Balcony Team,;,true,;,false,;,false,;Role-playing,-,,;,ChaoticBlankness--.--true--.--As Steam's reviews will confirm many improvements have been

661 Vampire: The Masquerade - Redemption, ;, 1.49, ;, 4.2, ;, Activision, ;, Nihilistic Software, ;, true, ;, false, ;, false, ;, Role-plaving, -,, ;, assamite81--.--false--.--Lata przy papierowej Maskaradzi 662 Candleman: The Complete Journey,;,17.35,;,-1,;,Spotlightor Interactive,;,Spotlightor Interactive,;,true,;,false,;,false,;,false,;,Adventure,-,,;,Jimthesfn--.--true--.--A nice little puzzle wit 663 Tropico Reloaded, ; 5.99, ; , 4.4, ; Kalypso Media Digital, ; , PopTop, ; , true, ; , false, ; , false, ; , Strategy, -, , ; SeamusAndroid ----false--.--Can't add much to other reviews other than to pass con 664 AquaNox 2: Revelation, ; 5.99, ; , 3.9, ; , THO Nordic GmbH.; Massive Development, ; , true, ; , false, ; , false, ; , Shooter, -, , ; , X-Tech-----true--.--I like this game a lot... I loved atmosphere in firs 665 Hollow Knight & Soundtracks,;,26.87,;,-1,;,Team Cherry,;,Team Cherry,;,true,;,false,;,false,;,Adventure,-,,;,Crisco1492----true--.--Hollow Knight, quite simply put, is a gorgeous hand 666 VVVVVV,;,4.99,;,4.4,;,Terry Cavanagh,;,Terry Cavanagh,;,true,;,false,;,false,;,Action,-,,;,SSJ-D-MAN--.--true--.--Put simply this game is just fun with a lovely throwback retro art sty 667 Return to Mysterious Island, ;, 9.99, ;, 4.2, ;, Anuman Interactive, ;, Kheops Studio, ;, true, ;, false, ;, false, ;, Adventure, -,, ;, iarekgol--.--true--.--Very nice game, you can complete it with set 668 BattleZone 98 Redux, ;,19.99, ;,4.4, ;,Rebellion, ;,Big Boat Interactive, ;,true, ;,true, ;,false, ;,Strategy,-,,;,Bladetrain3r--.--false--.--Lost a star due to uncompetitive price on GoG. For 669 Broken Sword 5 - the Serpent's Curse.;.24.99.;.4.2.;.Revolution Software.;.Revolution Software.;.true.;.false.;.false.;.false.;.Adventure.-..;Gawain 27----false----BS5 has the feeling of th 670 Ashes of the Singularity: Escalation - Epic Map Pack DLC,;,2.99,;,-1,;,Stardock Entertainment,;,Oxide Games,;,true,;,true,;,false,;,Strategy,-,,;,

671 Forgotten Realms: The Archives - Collection Two.:,9.99,:,4.7,;,GOG,;,Stormfront Studios & Strategic Simulations Inc.,;,true,;,false,;,false,;,Role-plaving,-,,;,aevans0001--.--true--.--672 Catacombs Pack, :, 5.99, :, 4.3, :, Catacomb Games, :, id Software, Softdisk Publishing, :, true, :, false, :, false, :, Shooter, -,, :, zerodin--.--true--.--I'm not gonna pretend to care about the first 673 Advent Rising, :, 5.99, :, 4, :, Majesco, :, GlyphX Games, :, true, :, false, :, false, :, Action, -,, :, TaffoVelikoff-----true----- I played this when it was released. Such an underrated game! I love ey 674 Kingdom Rush.;, 9.99.;, 4.3.;, Ironhide Game Studio,;, Ironhide Game Studio,;, true,;, false,;, false,;, Strategy, -,,;, Lashiec--,--false--,--Disclaimer: This is a review of the original Flash 675 Meridian: Squad 22 OST, ;,1.99, ;,-1,;,Merge Games, Headup Games, ;,Elder Games, ;,true, ;,false, ;,false, ;,Strategy,-,,;,

676 Earth 2140 Trilogy, ; 5.99, ; , 3.8, ; , TopWare Interactive, ; , Reality Pump Studios, ; , true, ; , false, ; , false, ; , Strategy, -, , ; Foxysen-----true-----Earth 2140 is RTS which is best compared to Com 677 Lilly Looking Through, :, 9, 99, :, 3, : Geeta Games, : Geeta Games, :, true, :, false, :, false, :, Adventure, -,, :, mintee -- -- true--. -- This game does not support AMD Radeon 7700 graphics card, which 678 Where The Water Tastes Like Wine.:.23.17.:.-1.:.Good Shepherd Entertainment.:.Dim Bulb Games. Serenity Forge.:.true.:.false.:.false.:.false.:.Adventure.-....Twobirds--.--true--.--Where The Wat 679 Evoland.:.9.99.:.3.3.:.Shiro Games.:.Shiro Games.:.true.:.false.:.false.:.Action.-..:.mrak999----true--.--Linux support was promised but was removed later..-.Slv Boots 85--.--true--.-680 Mortal Kombat 1+2+3,;,5.99,;,4.1,;,Warner Bros. Interactive Entertainment,;,Midway Games,;,true,;,true,;,false,;,Action,-,,;,djtomee86-----true-----Always loved the MK franchise, espec Guild of Dungeoneering.:.14.99.:.3.5.:.Versus Evil.:.Gambrinous.:.true.:.false.:.false.:.Role-playing.-..:.glanbub--.--true--.---Thteresting idea, but it guickly becomes a boring and in

# 2742 Games Our Data Sets

allGamesData.txt

# 1371 Games

halfGamesData.txt

# 686 Games

quarterGamesData.txt

# GoodOldGames

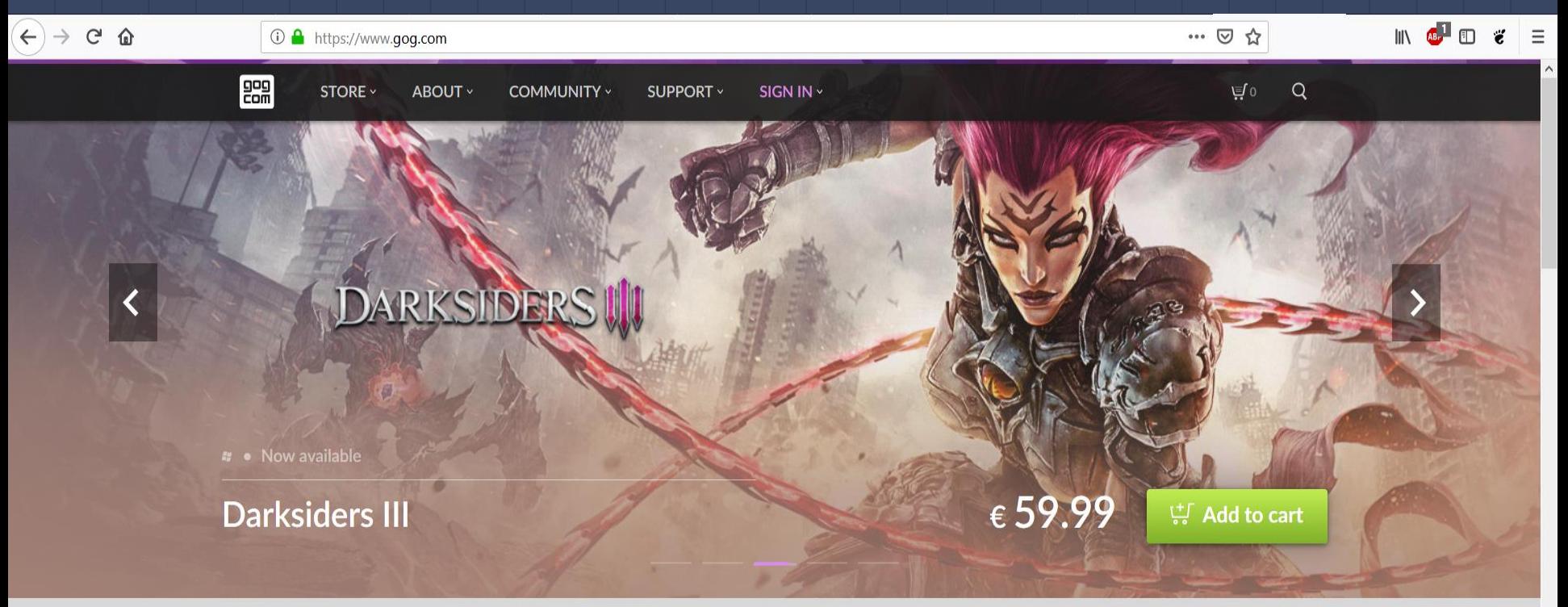

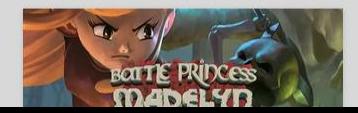

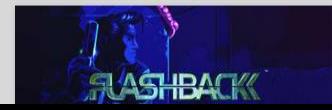

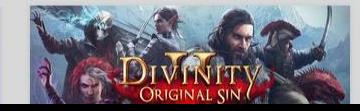

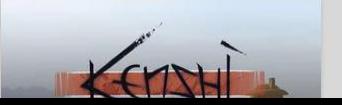

## GoodOldGames – Game Page Example

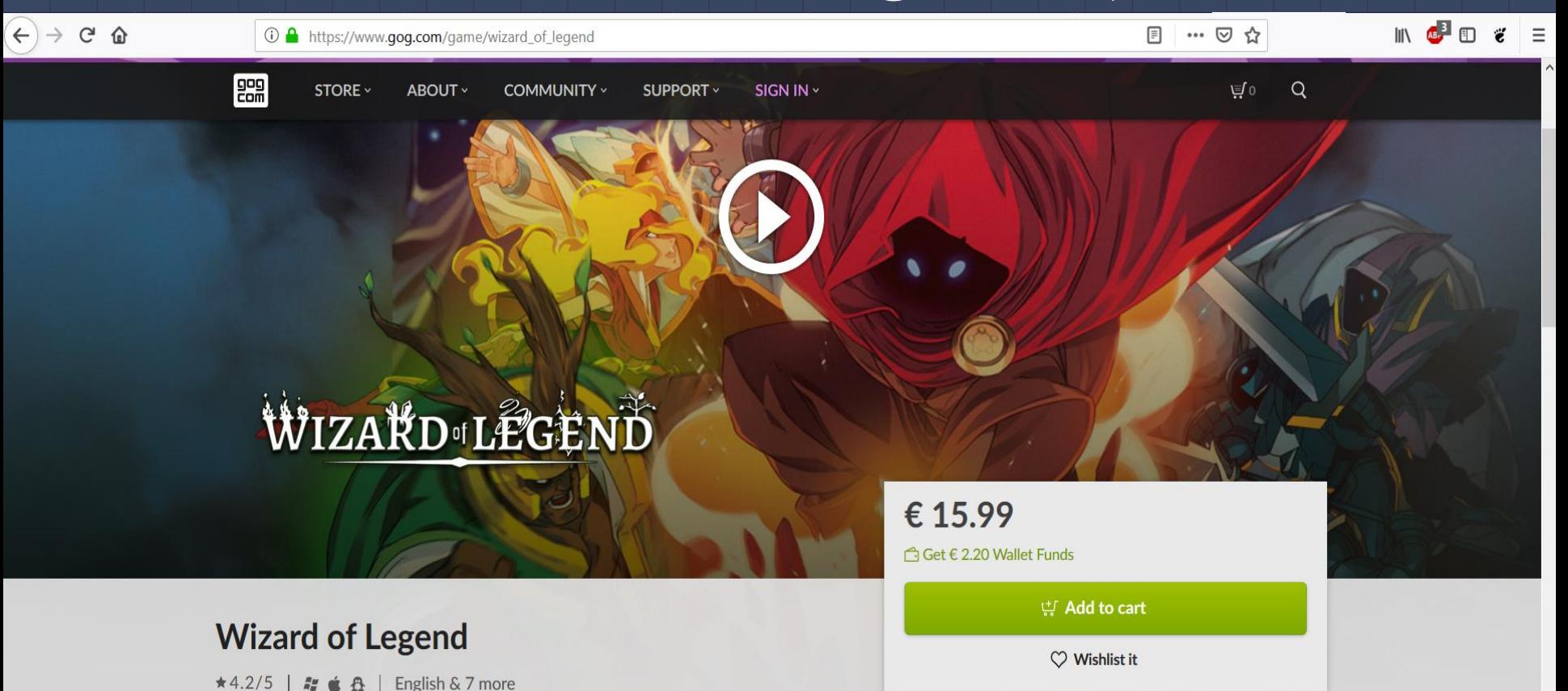

18

## GoodOldGames - Game Info Example

 $\tilde{C}$ 

**① △** https://www.gog.com/game/wizard\_of\_legend

ABOUT v

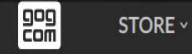

COMMUNITY v SUPPORT v SIGN IN v

### **Description**

Wizard of Legend is a fast paced dungeon crawler with an emphasis on dynamic magical combat. Quick movement and even quicker use of spells will allow you to chain spells together to unleash devastating combinations against your enemies!

Unlock over 100 unique spells and discover powerful spell combinations! A wide variety of elemental spells allows you to create a hand best suited to your play style. Dive head first into the fray or stand back and let your minions do the work for you. The choice is yours!

- Fast-paced, spell-slinging combat with solo and local co-op play
- Use powerful spell combinations to destroy your enemies!
- Procedurally generated levels mean a new challenge every time!
- Endless customization with hundreds of spells, relics, and outfits to unlock!

Wizard of Legend @ 201 Contingent99 LLC. All Rights Reserved. The Contingent99 logo, Wizard of Legend, and the Wizard of Legend logo are trademarks of Contingent99 LLC

### Why buy on GOG.com?

• DRM FREE. No activation or online connection required to play.

… ⊙☆

**户。** 

Q

圓

• Money back guarantee. 30 days coverage after purchase.

### Game details

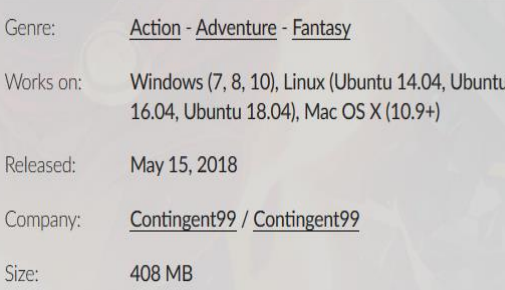

# GoodOldGames – Review Example

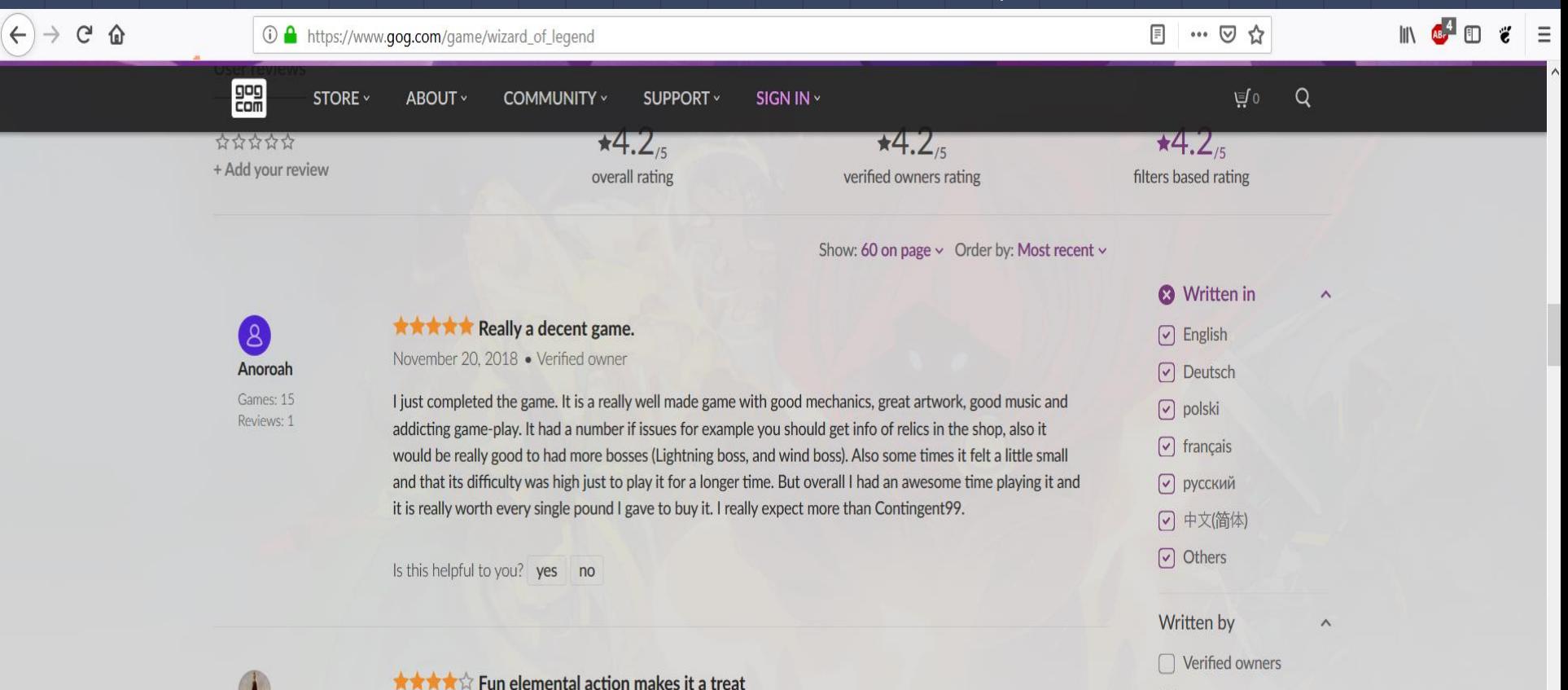

20

Others

# Aplicação Final - Passos 21

Uso do Contador Estocástico para sabermos quantos jogos não possuem reviews (e portanto serão ignorados)

Uso da MinHash/MinHashLSH para determinar que users tem reviews similares em cada jogo

Uso do Counting Bloom Filter para determinar quais Developers fizeram quantos jogos presentes no nosso Data Set

Guardar os users que possuam reviews similars numa lista de possives users baniveis

## Aplicação Final – Escolha do DataSet

```
15 public class actualFinalTest {
       public static void main(String[] args) throws IOException{
169BufferedReader br:
           StochasticCounter thisCounterNoReviews = new StochasticCounter(0.5); //Use to determine how many games have no reviews
           StochasticCounter thisCounterTotal = new StochasticCounter(0.3); //Determine how many total games we're dealing with
           ArrayList<String> gameDevs = new ArrayList<String>(); //DataSet: Developers
           HashMap<String, HashMap<String, String>> gameReviews = new HashMap<String, HashMap<String, String>>(); //DataSet: Name of Game - [User - Review]
           String line;
           String[] cutLine, reviews;
           HashMap<String, String> temp:
           Scanner scan = new Scanner(System.in):
           System.out.println("Pick a data set:\n1 - Full Data Set (2700+ Games)\n2 - Half Data Set (1350+ Games)\n3 - Ouarter Data Set(675+ Games)"):
           int inp = scan.nextInt();
           scan.close();
           switch(inp){
                   br = new BufferedReader(new FileReader("allGamesData.txt"));
                   break;
                   br = new BufferedReader(new FileReader("halfGamesData.txt"));
                   break;
                   br = new BufferedReader(new FileReader("quarterGamesData.txt"));
               default:
                   System.out.println("Invalid Option! Terminating program");
      //PART 1 - Determine how many games havent been reviewed (And initialize the dataSet Maps)
           while((line = br.readLine()) != null) {
               and a construction of the same of
```
# Aplicação Final - Parte 1

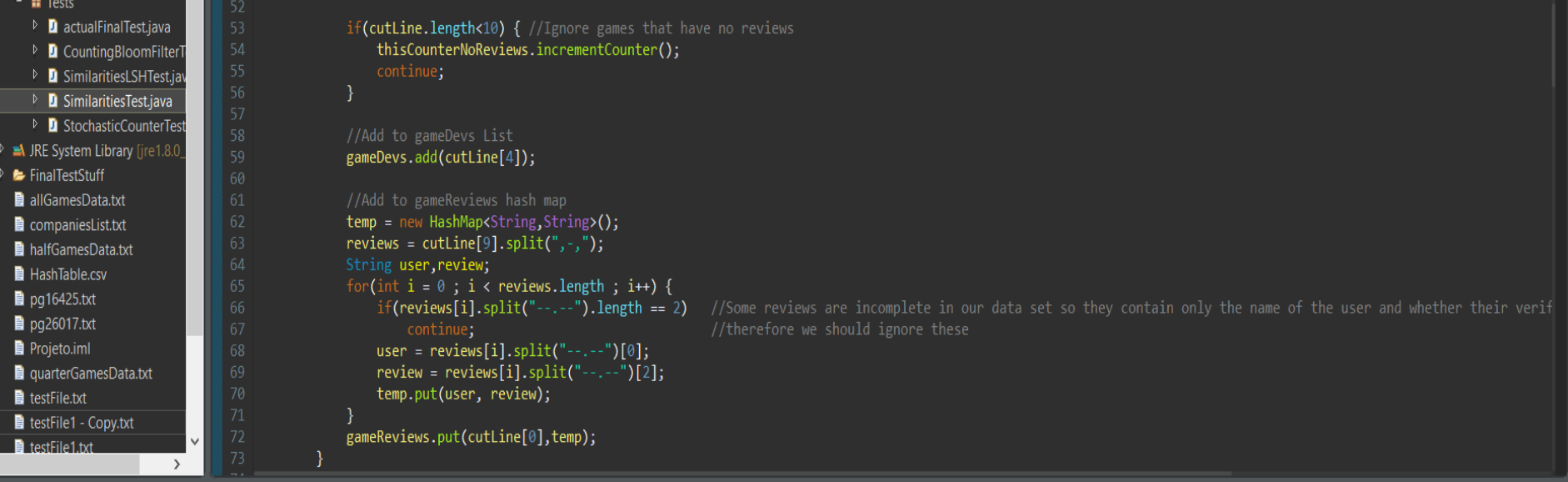

### **D** Console X

 $\overline{\langle}$ 

■※※ ● 副副星四 ■ ■

<terminated> actualFinalTest [Java Application] C:\Program Files\Java\jre1.8.0\_181\bin\javaw.exe (11 Dec 2018, 22:46:19)

Pick a data set:

1 - Full Data Set (2700+ Games)

2 - Half Data Set (1350+ Games)

3 - Quarter Data Set(675+ Games)

In our dataset we have, approximately, 528 games that haven't been reviewed by users and thus, won't be taken into account on further analysys

## Aplicação Final – Parte 2

<terminated> actualFinalTest [Java Application] C:\Program Files\Java\jre1.8.0\_181\bin\javaw.exe (11 Dec 2018, 22:49:43)

Uapper Penguin Studios developed: 2 out of 2742 games Ace Team developed: 1 out of 2742 games Z4g0 and Ivan Venturi Productions developed: 1 out of 2742 games Dodge Roll developed: 1 out of 2742 games B-evil developed: 1 out of 2742 games THO Nordic, Iron Lore Entertainment developed: 1 out of 2742 games IonFX Studios developed: 1 out of 2742 games Deep Silver Volition developed: 2 out of 2742 games Pandemic Studios developed: 5 out of 2742 games Cornfox & Bros developed: 1 out of 2742 games Codex Worlds developed: 2 out of 2742 games Reality Pump Studios developed: 6 out of 2742 games Acid Wizard Studio developed: 1 out of 2742 games Blue Byte, Related Designs developed: 1 out of 2742 games Upper One Games developed: 1 out of 2742 games Midnight Hub developed: 1 out of 2742 games Flying Oak Games developed: 1 out of 2742 games Straandlooper developed: 1 out of 2742 games Artifex Mundi developed: 6 out of 2742 games Puuba developed: 2 out of 2742 games Turning Wheel LLC developed: 1 out of 2742 games Greg Pryjmachuk developed: 1 out of 2742 games Rogue Snail developed: 2 out of 2742 games Seaven Studio developed: 1 out of 2742 games Eugen Systems developed: 2 out of 2742 games Yacht Club Games developed: 2 out of 2742 games Stick Man Games developed: 1 out of 2742 games Craneballs developed: 1 out of 2742 games Digital Dreams Entertainment LLC developed: 1 out of 2742 games Skilltree Studios developed: 1 out of 2742 games Pencil Test Studios developed: 2 out of 2742 games Brace Yourself Games developed: 6 out of 2742 games Creative Forge Games developed: 5 out of 2742 games Silmarils developed: 2 out of 2742 games Digital Illusions developed: 1 out of 2742 games :=============================== Developer who made the most games: Lucasfilm  $(32 \text{ games}).$ 

## Aplicação Final - Parte 3 & Results

### $Nox\hat{a}..\hat{d}$

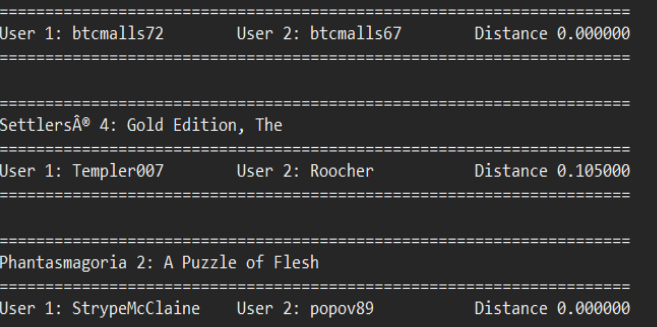

List of Candidate Users for banning (and ammount of times they posted a similar review to that of another user):

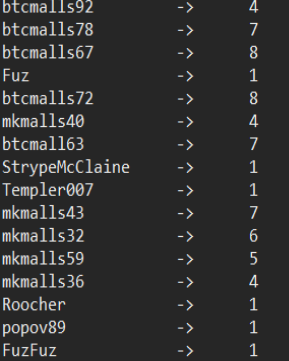

## Spam Review - Bot Example

 $\sqrt{8}$ mkmalls43 Games: 7 Reviews: 14

 $\left( 8\right)$ mkmalls32 Games: 7 Reviews: 20

Show: 60 on page v Order by: Most recent v

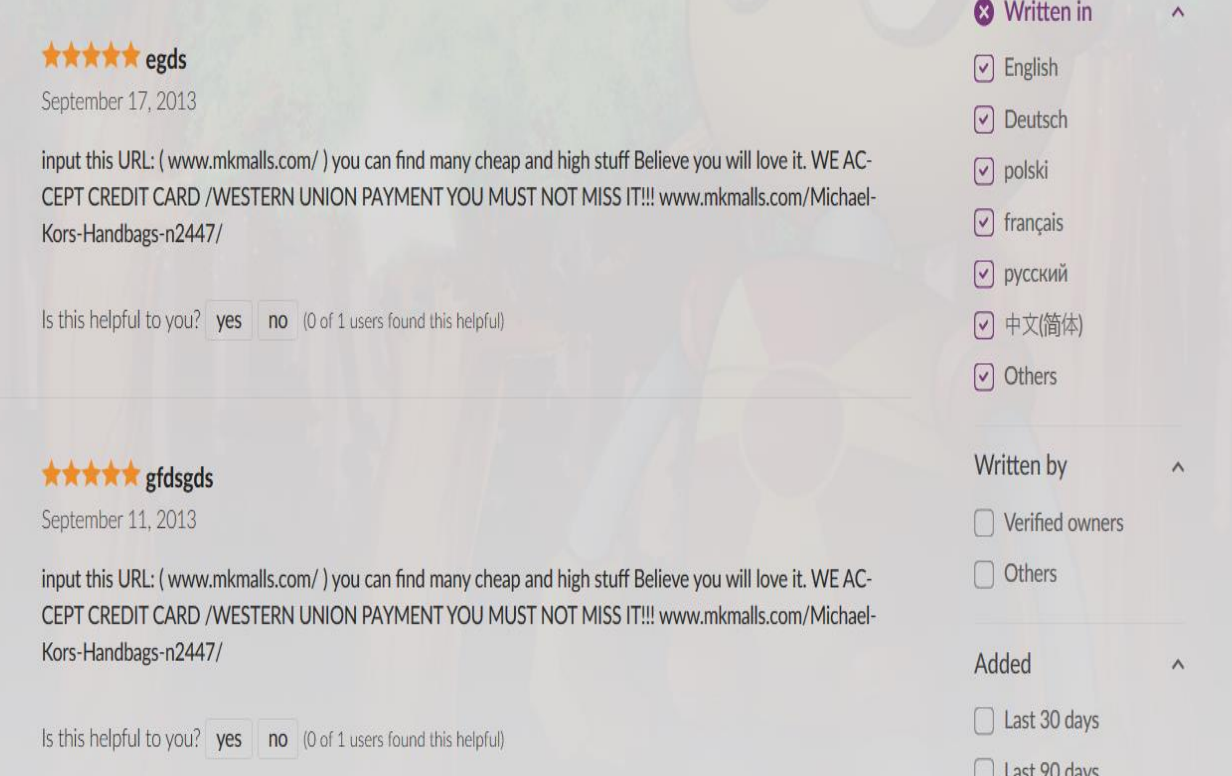

 $\tilde{N}$ 

# Spam Review - Same User, different accounts Example

Is this helpful to you? yes no (5 of 23 users found this helpful)

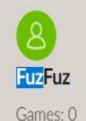

Reviews: 1

★☆☆☆☆ Keyboard not redefinable July 9, 2017

Can't change keys. Unplayable.

Is this helpful to you? yes no (7 of 25 users found this helpful)

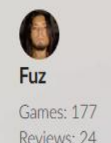

\*\*\*\*\* Keyboard not redefinable. July 9, 2017 . Verified owner

Can't change keys. Unplayable.

Is this helpful to you? yes no (4 of 23 users found this helpful)

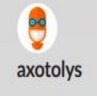

★★☆☆☆ Ne fonctionne pas.

July 9, 2017 . Verified owner

Camor. 20

because the dializer are according a second against a second a dealth. If for the additional agreement and healthcare Tradering